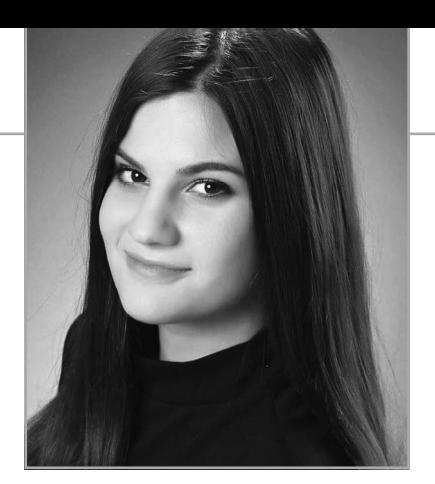

Farkas Rebeka Farkas Rebeka

# *Technikai tippek – a jó videó titka*

A jogyakorlatON.hu weboldal minden héten szerdán 10:00 órakor online adás keretében várja a közművelődésben dolgozó szakembereket, kollégákat és érdeklődőket, mely során szakmai tudásátadásra, egyedülálló kezdeményezések megosztására és aktuális kérdések megvitatására egyaránt sor kerül. A szakmai munkaértekezletek rendkívül változatosak és sokszínűek, hiszen a tematikus adásokon és az élő bejelentkezéseken túl a települések és a közművelődési intézmények, közösségi színterek által beküldött kezdeményezések, videós tartalmak szintén levetítésre kerülnek. Az online tér biztosításáról, az adások összeállításáról és a jó videó titkáról kérdeztem Kasnyik Mártont, a Nemzeti Művelődési Intézet Stúdió Központjának vezetőjét és Bartók Anikó módszertani referenst, akik munkájukkal hétről hétre biztosítják a felület megfelelő technikai hátterét.

Farkas Rebeka: *A jogyakorlatOn.hu felület rendelkezik egy "Technikai tippek" elnevezésű aloldallal – milyen tartalmak kerülnek ide feltöltésre? Milyen céllal működik?*

Bartók Anikó: Mindig olyan anyagok kerülnek feltöltésre, amelyek hasznosak lehetnek a felhasználók számára, melyek megkönnyítik nemcsak a tartalom feltöltését, de gyártását is.

Kasnyik Márton: Az aloldal a tudásátadás jegyében működik. Elsődleges célja az, hogy segítse a közművelődésben dolgozó szakembereket a jogyakorlatOn.hu felület kezelésében, a tartalmak feltöltésében, illetve felvételében

és összeállításában. Hasznos tippeket nyújt: akár a felvétel tájolásáról, akár a hangerő szabályozásáról, a fények megfelelő használatáról vagy a videók egyszerű, ingyenes vágásáról legyen szó. Mindezt annak érdekében, hogy a települések

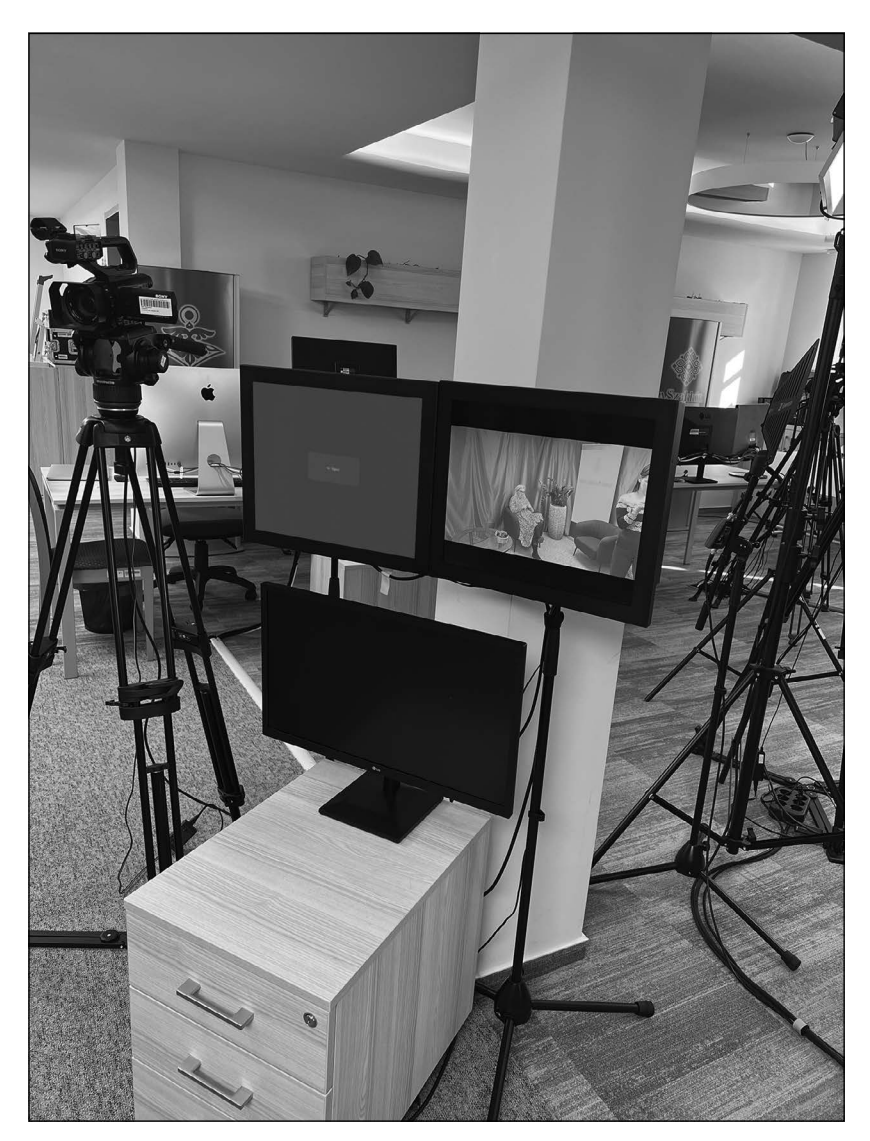

### A VIDEÓ KITERJESZTÉSÉRŐL

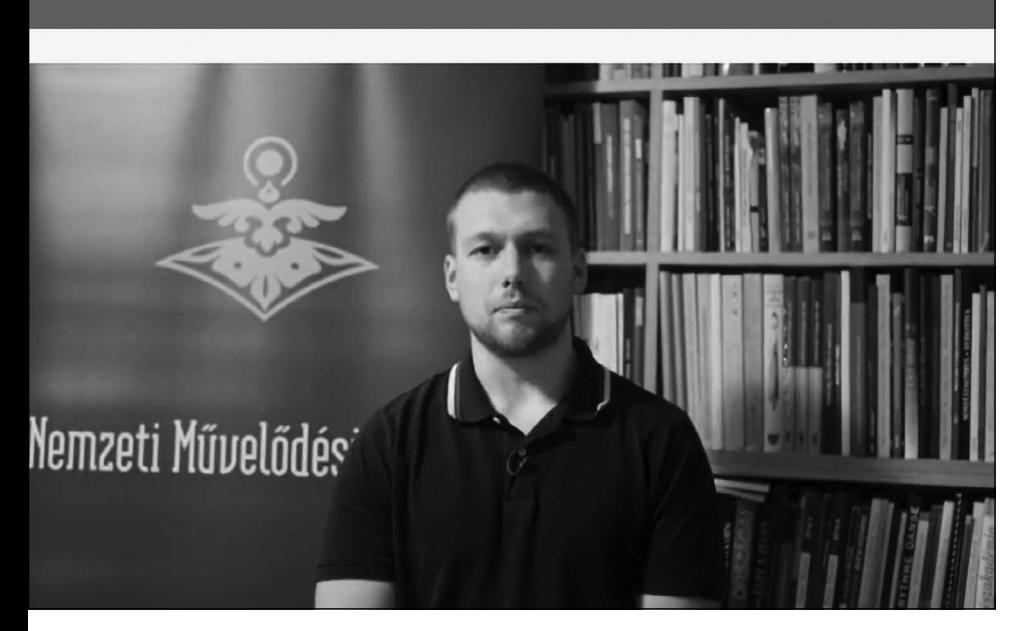

önálló, példaértékű gyakorlataik be tudják mutatni a széles nyilvánosság előtt. Úgy gondolom, nagyon fontos alapszintű, könnyen érthető információkat tartalmaz, melyeket fontos, hogy minden szakmában dolgozó munkatárs megismerjen, hogy meg tudják örökíteni például kiállításuk megnyitóját, népdalkörük előadását vagy helyi értékeik bemutatását.

*F. R.: Hogyan lehet felvenni veletek a kapcsolatot kérdések esetén?*

B. A.: A studio@nmi.hu e-mailcímen fogadjuk a kérdéseket és

legjobb tudásunknak megfelelően válaszolunk minden megkeresésre, melyek nagyban hozzájárulnak munkánk eredményességéhez, hiszen ezek fényében látjuk, mire van igény, mi az, ami bonyolult vagy nehezebben kivitelezhető az átlag felhasználó számára. A gyakran felmerült kérdésekre videóban mondtuk el a válaszokat, melyekkel tovább bővítettük a "*Technikai tippek"* tartalmát. Úgy gondolom, ennek köszönhető, hogy mostanában már lényegesen kevesebb kérdés érkezik hozzánk, illetve ezek tartalmukban sokkal inkább szakmaibbak, mint korábban.

#### *F. R.: Mire érdemes figyelni egy jó gyakorlat videó felvétele során?*

K. M.: Egy videó felvétele nagyon összetett folyamat, párhuzamosan több dologra kell összpontosítani. Fontos az, hogy milyen közegben vesszük fel, figyelni kell a háttérzajokra, ezek kiszűrésére vagy elkerülésére, valamint a fényviszonyokra is. Ajánlott fényeket használni, megvilágítani a felvenni kívánt képet. Hangsúlyoznám, hogy itt egyáltalán nem fontos a felszereltség, egy egyszerű irodai lámpa is tökéletes erre a feladatra, sőt ha ügyesek vagyunk még a napot is segítségül hívhatjuk, mindösszesen azt kell szem előtt tartani, hogy a nap a kamera mögött helyezkedjen el és a beszélőt világítsa meg.

B. A.: Oda kell figyelni az összképre és a részletekre is, az alany kinézete, öltözködése, valamint a háttérben található tárgyak egyaránt meghatározóak.

Egy videón belül azonos hangtartománnyal ajánlatos dolgozni, annak érdekében, hogy ne legyen zavaró a hirtelen hangerőváltozás, emellett, ha szöveg alá teszünk zenét, az ne legyen hangos, lágy háttérzeneként funkcionáljon, hogy érthető maradjon a mondanivaló.

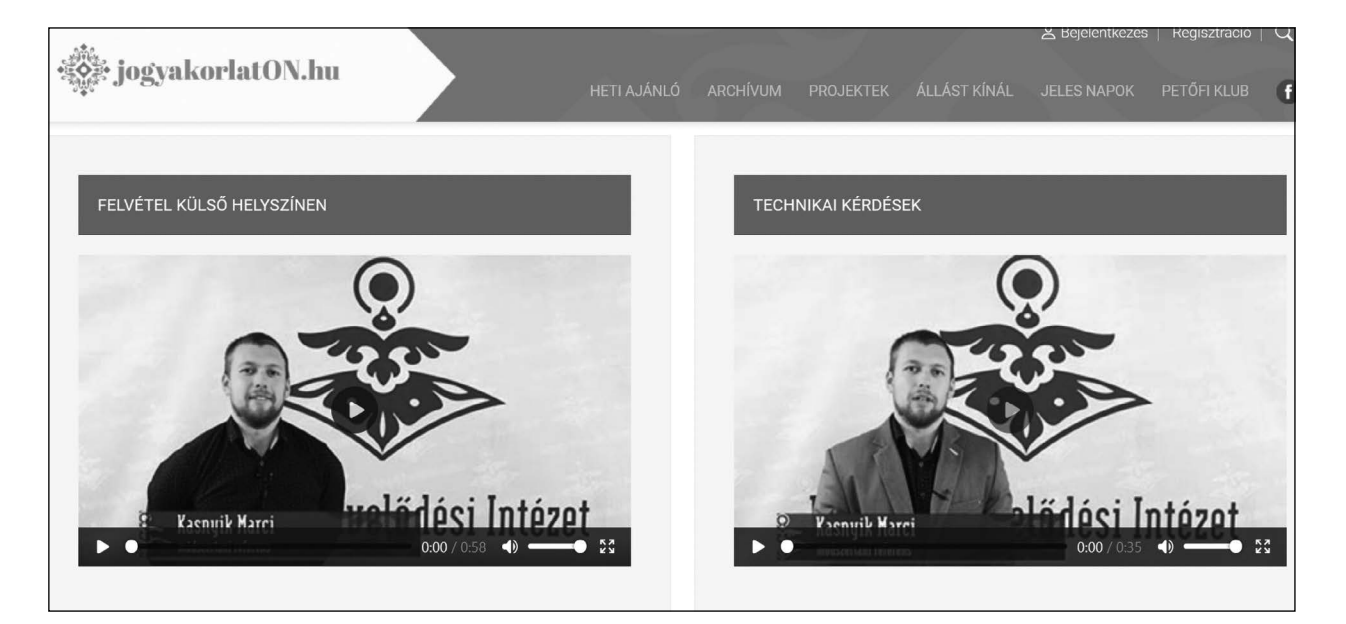

*F. R.: Milyen gyakori típushibákba ütköztetek a beküldött videók között? Hogyan lehetne ezeket elkerülni?*

K. M.: Kültéri felvételek esetén sűrűn találkoztunk azzal a hibával, hogy a háttérzaj – közlekedő járművek vagy játszó gyermekek nevetése – elnyomja a beszélő hangját, így nehezen vagy egyáltalán nem volt érthető a beszéd. Javasoljuk, hogy mindig legyetek körültekintőek a háttérrel kapcsolatban, sok esetben érdemesebb várni kicsit, megszakítani a felvételt és később folytatni vagy más helyszínt keresni. Fontos, hogy a kamera vagy telefon, amivel felveszitek a videót minél közelebb legyen az alanyotokhoz, hiszen akkor az ő hangja lesz a hangsúlyosabb. Emellett, ha megtehetitek, használjatok külső mikrofont, mikroportot, vagy szereljetek fel a kamerára egy mikrofont, ezekkel kiválóan ki lehet kerülni ezt a problémát. Sőt akár a telefonon elindított hangrögzítő is nagy segítség lehet.

Abban az esetben, ha már leforgattuk a videót és az nehezen érthető, zajos lett, a narrálást szoktuk javasolni, melyet kényelmes, csendes irodai környezetben is fel lehet venni. Ezt akkor is ajánljuk, ha vágóképekből, összevágott pillanatokból áll az anyagunk.

B. A.: Előfordult, hogy habár a háttérben semmilyen zavaró tényező nem volt, de az erős szél következtében mégis érthetetlenné vált az előadó beszéde. Külterületen érdemes figyelni a szélre, belterületen pedig arra, hogy ne legyen visszhangos a helyszínünk.

Típushiba még, hogy nem megfelelő tájolásban veszik fel a tartalmakat, például az álló videó ezen a felületen nem igazán esztétikus. Előnyösebb a fekvő tájolás, hiszen ez kitölti a képernyőt, így jobban látható minden, ami megjelenik a felvételen. Érdemes az alanyt a videó közepén elhelyezni úgy, hogy mindkét válla mellett ugyanannyi

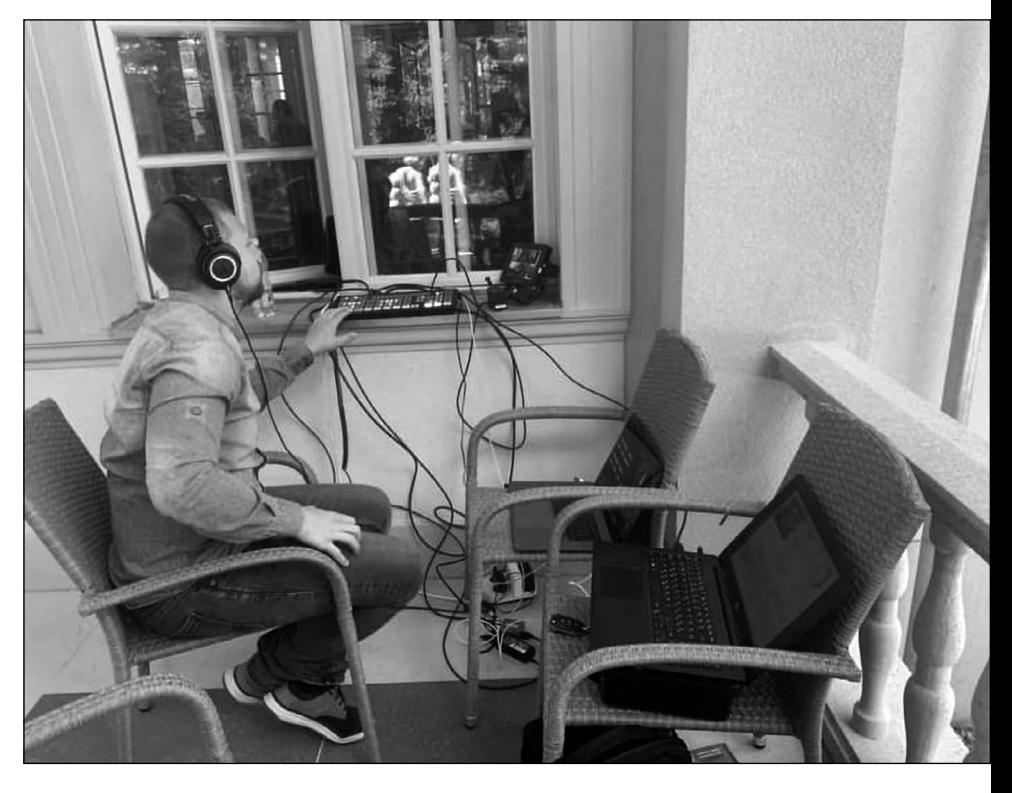

hely látszódjon vagy a kép egyik szélére állítani, illetve figyelni arra, hogy derékig látszódjon a képen, így ő kerül a fókuszba.

#### *F. R.: Milyen utat jár be egy beküldött anyag az adásban történő levetítésig?*

B. A.: A településen történő felvételt követően kerül a jogyakorlatOn.hu feltöltő felületére, ehhez először szükséges regisztrálni az oldalra, ami néhány lépéssel gyorsan kivitelezhető. Ezt követően Pető Lilla hálózati központvezető és csapata nézik meg első körben ezeket szakmai szemmel és választják ki azokat a videókat, melyek tartalmát tekintve érdemes az adásban történő levetítésre. Ezután kerülnek a videók hozzánk, ha szükséges, mi még szerkesztünk ezeken, javítjuk a hang- és a fényminőségüket, majd összevágjuk az anyagokat egy adássá. Minden online szakmai értekezlet egy központilag felvett felkonferálással kezdődik, mely röviden ismerteti az adott napon lejátszásra kerülő tartalmakat; ezt az összevágott anyag elé vágjuk, majd egyben feltöltjük egy szerverre, ahonnan

pedig a webfejlesztők irányítják át a felületre.

*F. R.: Hogyan zajlik egy élő adás? Mire kell figyelni a technikai háttér biztosítása közben?*

B. A.: Már az adás előtti napon komplett berendezés, díszletelhelyezés történik a helyszínen. Abban a szerencsés helyzetben vagyunk, hogy itt, a Nemzeti Művelődési Intézet székházában komplett stúdiót tudtunk kialakítani, így fix kameraállásokkal tudunk dolgozni, tehát a kameráink és a lámpáink előre be vannak állítva. A hátteret kell reggelente kivasalni, a dísztárgyakat, például virágokat megfelelően elhelyezni, valamint használunk arculati elemeket is: például az Intézet logójával ellátott roll-upot vagy bögrét. Mely nem csak reklámelemként funkcionál, ugyanis az előadók ihatnak belőle, ha kiszáradna a torkuk. A fotelokat is be kell állítani úgy, hogy kényelmesen tudjanak egymással beszélni és a kamerákba is nézni alanyaink.

K. M.: Egy élő adásnál rengeteg technikai elemre kell figyelni, a három kamerát egy videókeverőbe kötjük, ami egy laptopra vetíti az

élő képet, melyet egy streamelő szoftver segítségével feltöltünk egy szerverre, ami kihelyezi ezt a jogyakorlatOn.hu weboldalra. A streamelő szoftver a kamerák és az internet segítségével az élő képet megosztja a weboldalon, így válik követhetővé az adás. A szoftverrel még változatosabbá tudjuk varázsolni az online munkaértekezleteket, hiszen általa többek között feliratokat tudunk elhelyezni a felvételen, illetve videókat, kisfilmeket és képeket is le tudunk vetíteni.

Belülről kisebb kivetítőkön a beszélők látják azt a képet, ami az élő bejelentkezésben megy, illetve látnak egy visszaszámláló monitort, hogy tudják, mennyi idő van hátra az adásból, emellett van külön egy kérdező monitor, amire a nézők által beküldött kérdések kerülnek kivetítésre.

Videók felvételénél és online bejelentkezések alkalmával nekünk is figyelni kell a háttérzajokra, így ezek előtt mindig megkérjük kollégáinkat, főleg a raktározással foglalkozó munkatársainkat, hogy fokozottan figyeljenek a zajongás elkerülésére, például a nagy raktárajtó nyitására.

*F. R.: Milyen javaslatotok van azok számára, akik most készítenek először videófelvételt?*

B. A.: Én azt javaslom, hogy gyakoroljanak sokat; akár telefonnal, akár kamerával, nézzenek meg pár adásban levetített videót a jogyakorlatOn felületen és ezekből merítsenek ötleteket, ismerjék meg, milyen szögeket és beállításokat lehet használni, milyen viszonyok között érdemes felvételt készíteni. Emellett nézzék meg a "Technikai *tippek"* aloldalra feltöltött videókat: itt a fontosabb technikai elemekre felhívjuk a figyelmet, így ha először készítenek videót, ezekből a tartalmakból már neki tudnak kezdeni a videózásnak. Legyenek kitartóak és kreatívak, higgyék el, hogy kellő gyakorlással nekik is menni fog még akár a vágás is.

A Nemzeti Művelődési Intézet indít ilyen irányú képzéseket is, melyeken el lehet sajátítani például a videókészítés alapjait, technikáit. Tavasszal valósult meg a "Fotó-vi*deó alapismeretek közművelődési szakembereknek"* című képzés, mely tananyaga temérdek tippet és trükköt rejt magában. Ezeken számos szakember vett részt ország-

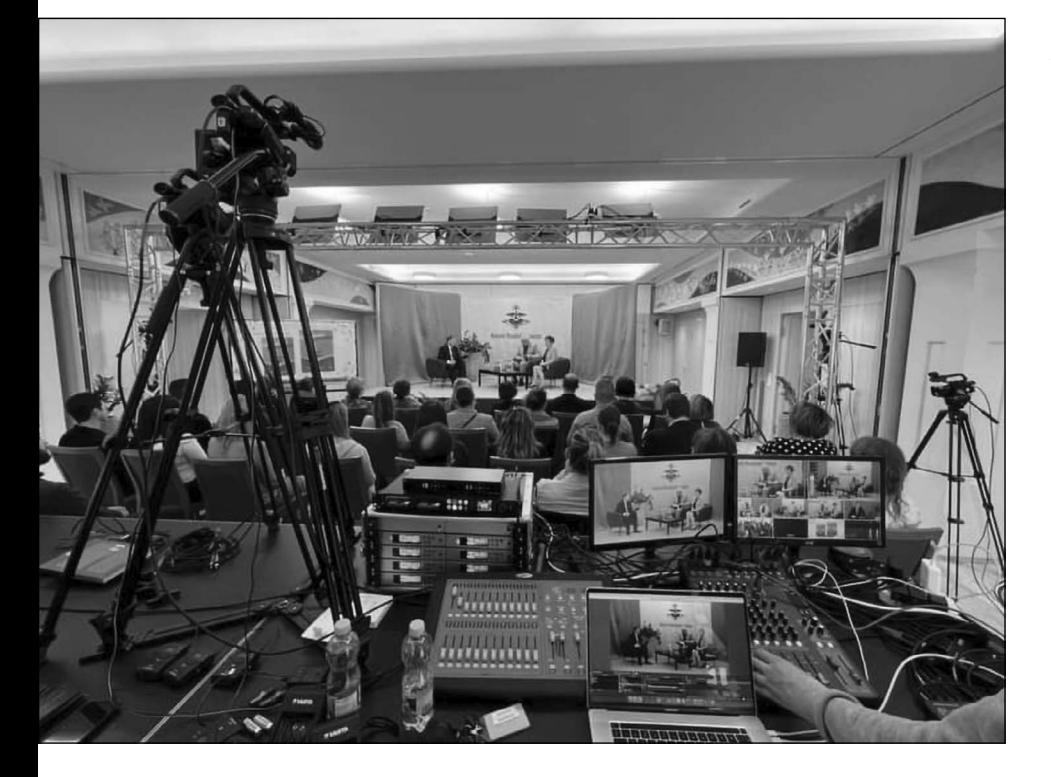

szerte, mely következtében javult a videók technikai minősége és mennyisége egyaránt.

K. M.: Érdemes előre megtervezni a tartalmat, végiggondolni, hogy miről fogunk felvételt készíteni és milyen elemeket szeretnénk ebben megjeleníteni, tehát lényeges az, hogy felkészülten érkezzünk a helyszínre. Ajánlott egy-egy gyakorlatról, eseményről vágóképeket is felvenni, pillanatképeket készíteni, dísztárgyakat és bemutatókat megörökíteni és ezeket felhasználva tovább színesíteni a videókat. Ezek kiválóan kiegészítik a bemutatásokat, érdemes mindig arról bevágni egy képet, amiről éppen szó esik.

Azok számára, akik ismertetik a jó gyakorlatokat, javaslom, hogy egy A3-as vagy A4-es méretű papírra nyomtassák ki nagy betűmérettel, könnyen olvashatóan a szöveget, amit el fognak mondani, ezt tegyék közvetlen a kamera alá és onnan egyszerűen csak olvassák fel.

*F. R.: Mivel ösztönöznétek a közművelődésben dolgozó szakembereket, hogy töltsék fel a jogyakorlatOn. hu felületre kezdeményezéseiket egy bemutatkozó kisfilm keretében?*

K. M.: Először is azzal, hogy a videó felvétele és feltöltése tényleg nagyon egyszerűen és gyorsan elvégezhető feladat. Ez a felület lehetőséget biztosít minden tájegységnek, térségnek és településnek, hogy bemutassák helyi értékeiket, egyedülálló és kivételes kezdeményezéseiket, mely következtében az emberek ötleteket meríthetnek egymás hagyományaiból, szokásaiból vagy akár rendezvényeiből.

Az is egy nagy előny, hogy ha már töltött fel videót a weboldalra, akkor kapcsolatba tud lépni, beszélgetést tud kezdeményezni a többi közművelődésben dolgozó szakemberrel, melynek következtében a kapcsolati hálója is bővül, valamint új kezdeményezések megvalósítására is lehetőség

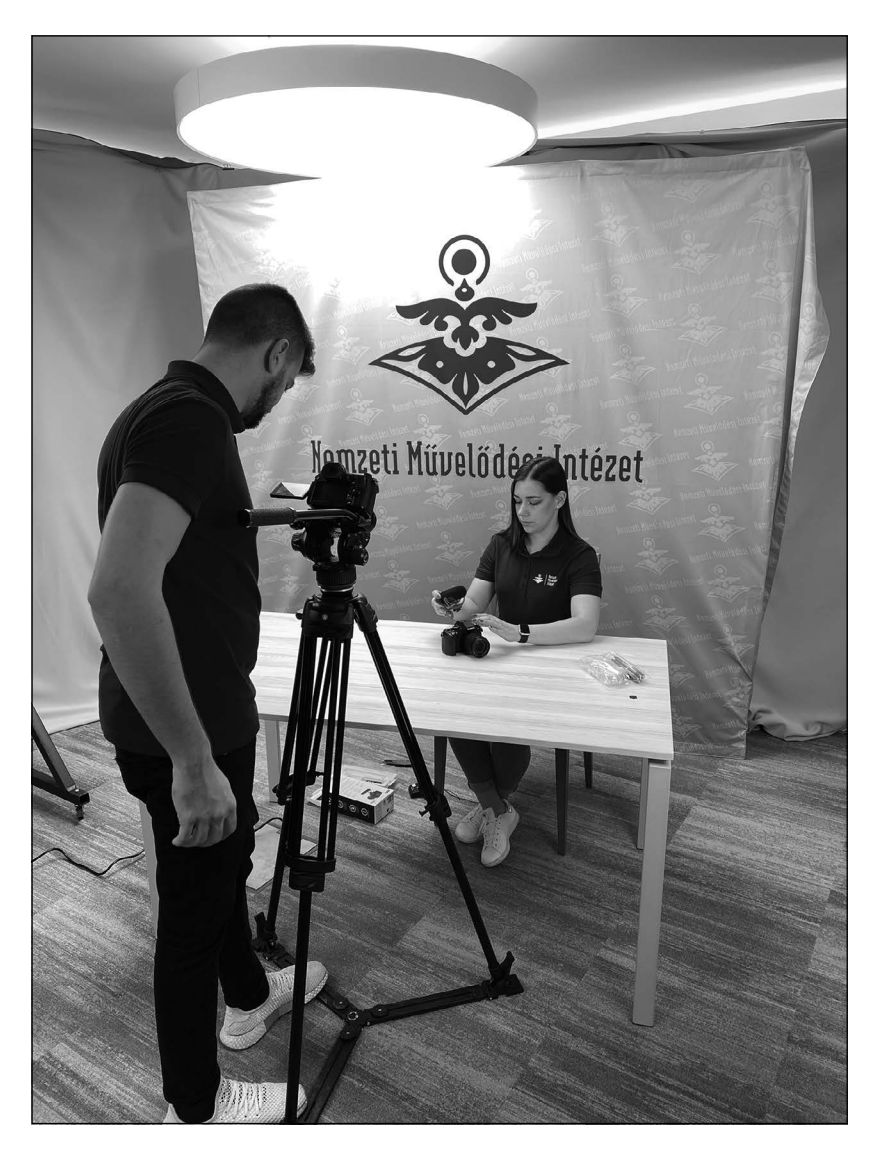

nyílhat, akár együttműködésben például egy szomszédos településsel. Nem utolsósorban pedig a feltöltő eldicsekedhet a széles nyilvánosság előtt azzal, hogy milyen kiváló programok valósulnak meg az ő településén vagy intézményében, mely nemcsak önbizalmát, de szakmai elismertségét is növeli.

B. A.: Ne riasszon vissza senkit az, ha nem tud vágni vagy valamiben elakad! Keressenek minket bizalommal, nagyon szívesen segítünk bármiben.

*F. R.: Milyen minőségi változást figyeltetek meg a videók beállítása és vágása kapcsán a "Technikai tippek" működése óta?*

B. A.: Egyértelműen megfigyelhető a beküldött jó gyakorlatok operatőri, videótechnikai, sőt még vágási minőségének is a javulása, melyet nagyon szépen köszönünk a videók készítőinek!

Teljesen "átformálódtak" a videók, egyre gyakoribb a narrálás és a képalávágás használata is. Jó látni, hogy egyre többen töltenek fel jobbnál jobb videókat.

K. M.: A "Technikai tippek" tartalmai segítik a videófeltöltőket az operatőri feladatok kivitelezésében, a világítás és a mikrofon használatának helyességében, magának a jó gyakorlatnak a felvételében; történjen az okostelefonnal vagy kamerával, sőt akár még a vágási folyamatokban is. Büszkék vagyunk arra, hogy az aloldal működése óta folyamatosan javul a videók minősége és a beküldők bátran, ügyesen alkalmaznak különböző technikákat, például vágóképeket. Rengeteg olyan videó érkezik hozzánk, amivel azon kívül, hogy adásba helyezzük, semmi dolgunk sincs, ami szerintem remekül mutatja ezt a minőségi fejlődést.

Továbbra is várjuk a felmerült kérdéseket és megkereséseket a studio@nmi.hu e-mail-címen, melyekre készségesen nyújtunk legjobb tudásunk szerint válaszokat.

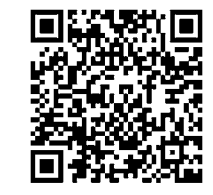

FARKAS REBEKA közösségszervezés szakon végzett a Károli Gáspár Református Egyetemen 2022-ben. 2020 júniusa óta dolgozik a Nemzeti Művelődési Intézet Szakmai Igazgatóságán közösségszervező asszisztensként, majd módszertani referensként. Részt vesz a Bűvös Bábos és Pajtaszínház mintaprogramok koordinálásában, szakmai projektek lebonyolításában.

## *Honlap és magazinműsor népszerűsíti a közművelődési jó gyakorlatokat*

A Nemzeti Művelődési Intézet 2021. március 17-én indította el a közművelődési szakma új online felületét a JógyakorlatON weboldalt ([www.jogyakorlaton.hu\)](http://www.jogyakorlaton.hu). A felület célja, hogy a közművelődési jó gyakorlatok, megoldási alternatívák, valamint kreatív kezdeményezések számára új közösségi felületet biztosítson.

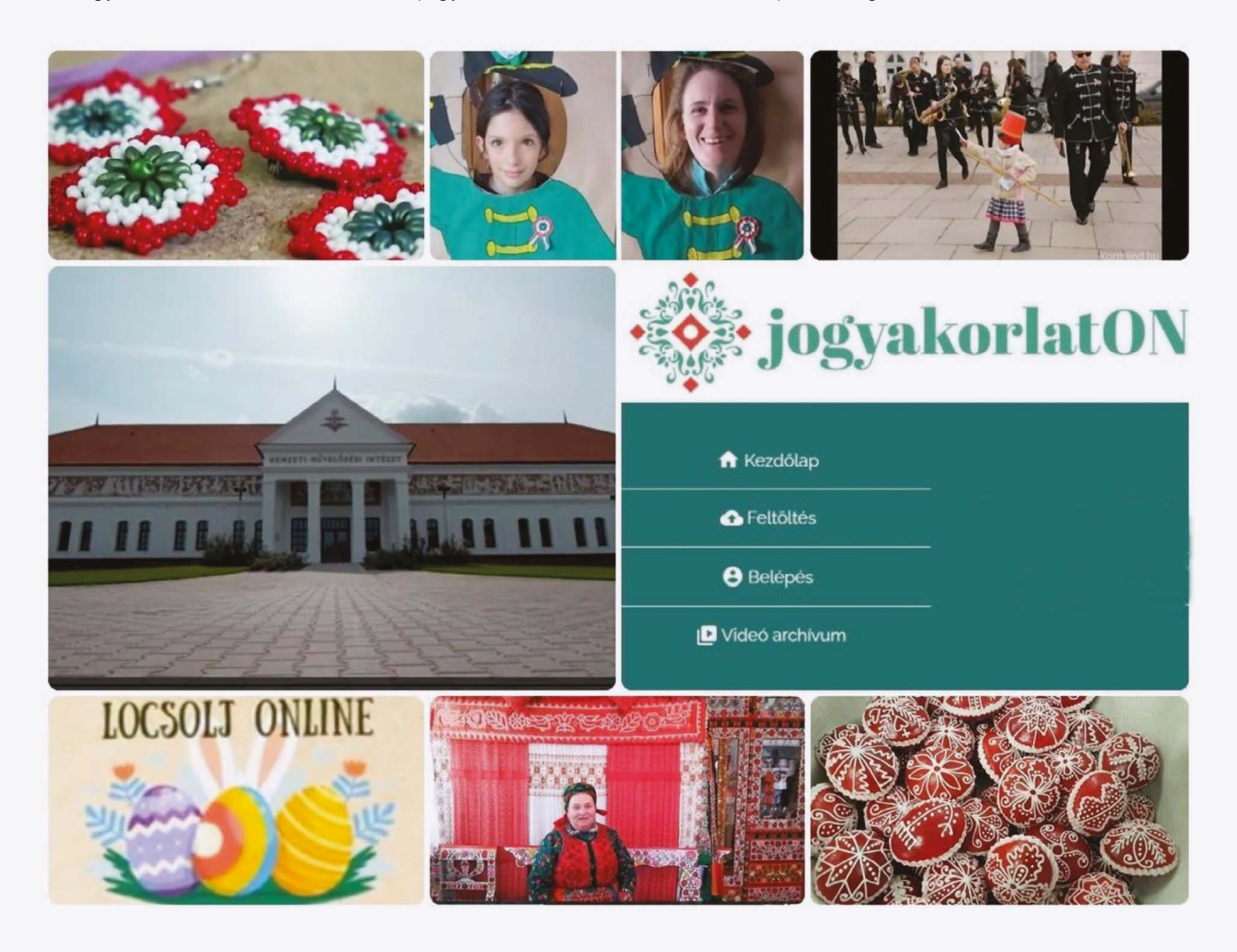

A közös gondolkodásra invitáló honlap a koronavírus-járvány alatt a tanácskozások, konferenciák, szakmai napok eseményeit helyettesítve biztosította a tapasztalatcserét, a jó gyakorlatok megosztását, amelyre a pandémia idején igen nagy szükség volt.

A felületen a Nemzeti Művelődési Intézet minden héten szerdán 10 órától online szakmai munkaértekezletet tart a Kárpát-medencében közművelődési területen dolgozó kollégáknak, amelyen – a tudásmegosztás jegyében – a településekről beérkezett jó gyakorlatokat, mintaprojekteket osztja meg a szakmai kollégákkal.

Az online közvetítésbe néhány hét alatt többezren kapcsolódtak be, mára a felület bizonyította, hogy a szakmai szolgáltatásnak nemcsak a pandémia idején volt létjogosultsága, hanem a kulturális élet újraindulása után is.

**A webfelület legérdekesebb videói azonban önálló életre kelnek, a nézők 2021 nyarától találkozhatnak a Látóúton – Közművelődési magazinnal a települési televíziókban a Helyi Televíziók Országos Egyesületével történt együttműködés eredményeképpen.**

A műsorsorozatban olyan közösségi kezdeményezések kapnak bemutatkozási lehetőséget, amelyek nemcsak a szakembereknek, hanem a helyi közösségek és a települések aktív lakosai számára is érdekesek, példaértékűek.

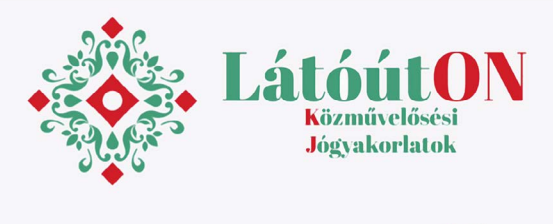

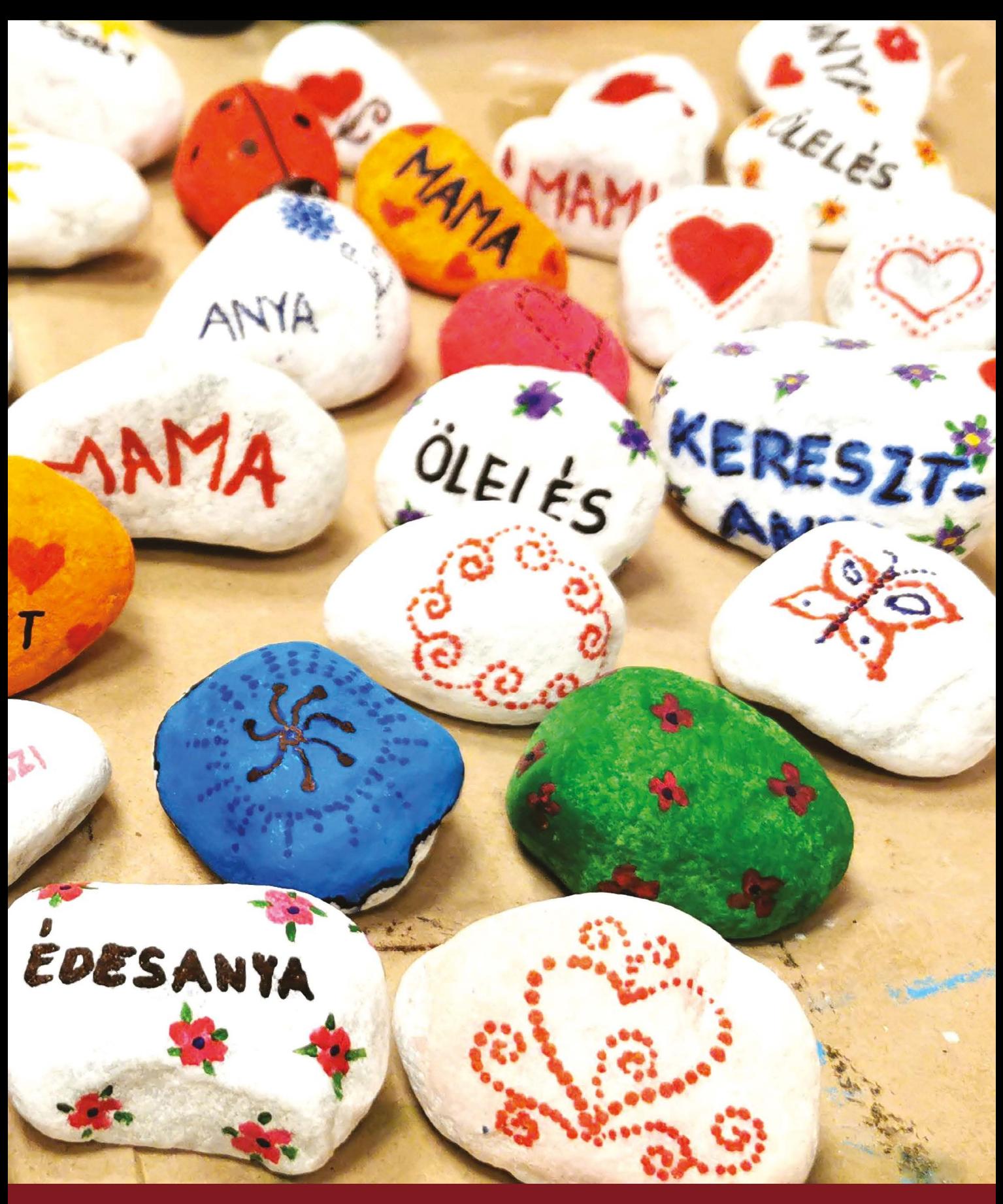

Anyák napi üzenetek a Heves megyei szeretetköveken Fotó: Markó Anita

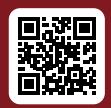

www.nmi.hu